#### OT3<sub>b</sub>IB

### на выпускную квалификационную работу студента Верёвкиной Лилии Сергеевны

Тема выпускной квалификационной работы (ВКР) - Применение интерактивных инструментов и средств для инициации познавательной активности учащихся в предметной области технология

Актуальность темы исследования, по которой работала Верёвкина Л.С. при подготовке ВКР, связана с созданием эффективных образовательных сред с использованием современного компьютерно-мультимедийного оснащения, при помощи которого может быть по-новому реализована образовательная интерактивность среды. Сложность и комплексность проблематики исследования обусловлена необходимостью одновременного понимания и технико-технологических, и дидактических задач для обеспечения реальной образовательной технологизированной интерактивности.

В своём исследовании Вёрёвкина Л.С. изучала, анализировала разные теоретические вопросы, опытные практики, а также осуществляла разработку модельно-демонстрационного образца условного дидактического продукта. При работе над ВКР Верёвкина Л.С. проявила серьёзный интерес к научно-исследовательским вопросам, к аналитической и проектировочно-разработческой деятельности, продемонстрировала высокую степень самостоятельности, инициативности, хорошую способность искать, анализировать, обобщать научные данные и материалы практики, делать содержательные выводы, формулировать рекомендации и предложения для педагогических специалистов. У руководителя ВКР и студента во время всего периода работы по ВКР был продуктивный профессиональноделовой контакт.

В итоговом материале ВКР Верёвкиной Л.С. исследовательско-аналитические и разработческие аспекты темы раскрыты с достаточной для такой категории работ степенью содержательности и полноты освещения. У ВКР есть реальный полезностный, практикоприменительный план.

Представляемая на защиту Верёвкиной Л.С. выпускная квалификационная работа отвечает всем формальным требованиям, предъявляемым к таким работам, и она может быть допущена к защите. За высокий уровень деятельностной самоорганизации при выполнении исследовательской работы, ответственность и профессиональное отношение к делу и за качество итогового содержания представленного в ВКР материала, при условии успешной защиты, Верёвкина Л.С. заслуживает оценки «отлично» и присвоения степени бакалавра по направлению подготовки 44.03.01 «Педагогическое образование» профидь «Технология».

Научный руководитель

доцент кафедры технологии и предпринимательства ИМФИ КГНУ им. В.П.Астафьева, к.п.н. Песковский Е.А.

REPOR

 $\mathcal{O}6$  $\frac{1}{\sqrt{9}}$ 2018 г.

Согласие на размещение текста выпускной квалификационной работы обучающегося в ЭБС КГПУ им. В.П. Астафьева

Bepierenne Munice Cipierbun

разрешаю КГПУ им. В.П. Астафьева безвозмездно воспроизводить и размещать (доводить до всеобщего сведения) в полном объеме и по частям написанную мною в рамках выполнения основной профессиональной образовательной программы выпускную квалификационную работу бакалавра / специалиста / магистра / аспиранта

(нужное подчеркнуть)

Them warehouse mine man month на тему: nerondumentum nondre Kadaman university (Harbert Were Charles Charles Reversion )

(далее - ВКР) в сети Интернет в ЭБС КГПУ им. В.П. Астафьева, расположенном по адресу http://elib.kspu.ru, таким образом, чтобы любое лицо могло получить доступ к ВКР из любого места и в любое время по собственному выбору, в течение всего срока действия исключительного права на ВКР.

Я подтверждаю, что ВКР написана мною лично, в соответствии с правилами академической этики и не нарушает интеллектуальных прав иных лиц.

14.06.2018 дата

подпись

### Отчет о проверке на заимствования №1

Автор: <u>emnauka@mail.ru</u> / ID: 4168960<br>Проверяющий: (emnauka@mail.ru / ID: 4168960)

Отчет предоставлен сервисом «Антиплагиат»- http://www.antiplagiat.ru

#### ИНФОРМАЦИЯ О ДОКУМЕНТЕ

#### ИНФОРМАЦИЯ ОБ ОТЧЕТЕ

№ документа: 44 № документа. 44<br>Начало загрузки: 19.06.2018 09:18:50<br>Длительность загрузки: 00:00:01 Имя исходного файла: Веревкина Л.С. Применение интерактивных инструментов и средств для инициации познавательной активности учащихся в предметной области \_Технология Размер текста: 1276 кБ

Символов в тексте: 69906 Слов в тексте: 7970 Число предложений: 634

Последний готовый отчет (ред.) Начало проверки: 19.06.2018 09:18:51 Длительность проверки: 00:00:02 Комментарии: не указано Модули поиска:

**ЗАИМСТВОВАНИЯ ЦИТИРОВАНИЯ** 16,44% 0%

ОРИГИНАЛЬНОСТЬ 83,56%

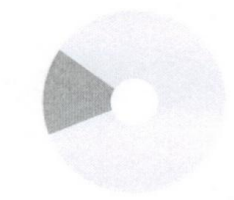

 $\bar{n}$ 

Заимствования — доля всех найденных текстовых пересечений, за исключением тех, которые система отнесла к цитированиям, по отношению к общему объему документа.<br>Документа. Сюда относятся оформленные по ГОСТу цитать; общеупо

Оригинальность - доля фрагментов текста проверяемого документа, не обнаруженных ни в одном источнике, по которым шла проверка, по отношению к общему объему документа.

.<br>Заимствования, цитирования и оригинальность являются отдельными показателями и в сумме дают 100%, что соответствует всему тексту проверяемого документа. замы своемым, унивание, что система находит текстовые пересечения проверяемого документа с проиндексированными в системе текстовыми источниками. При этом<br>система является вспомогательным инструментом, определение корректн проверяемого документа остается в компетенции проверяющего.

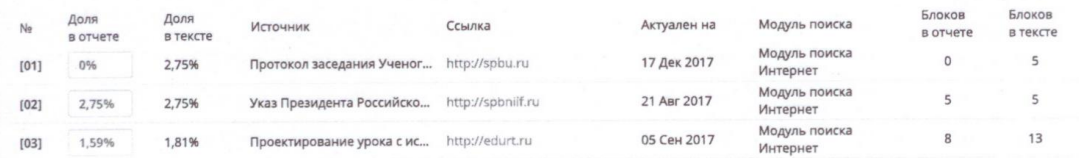

Еще источников: 17 Еще заимствований: 12,12%

HAY .n TecnoloxuuFA=

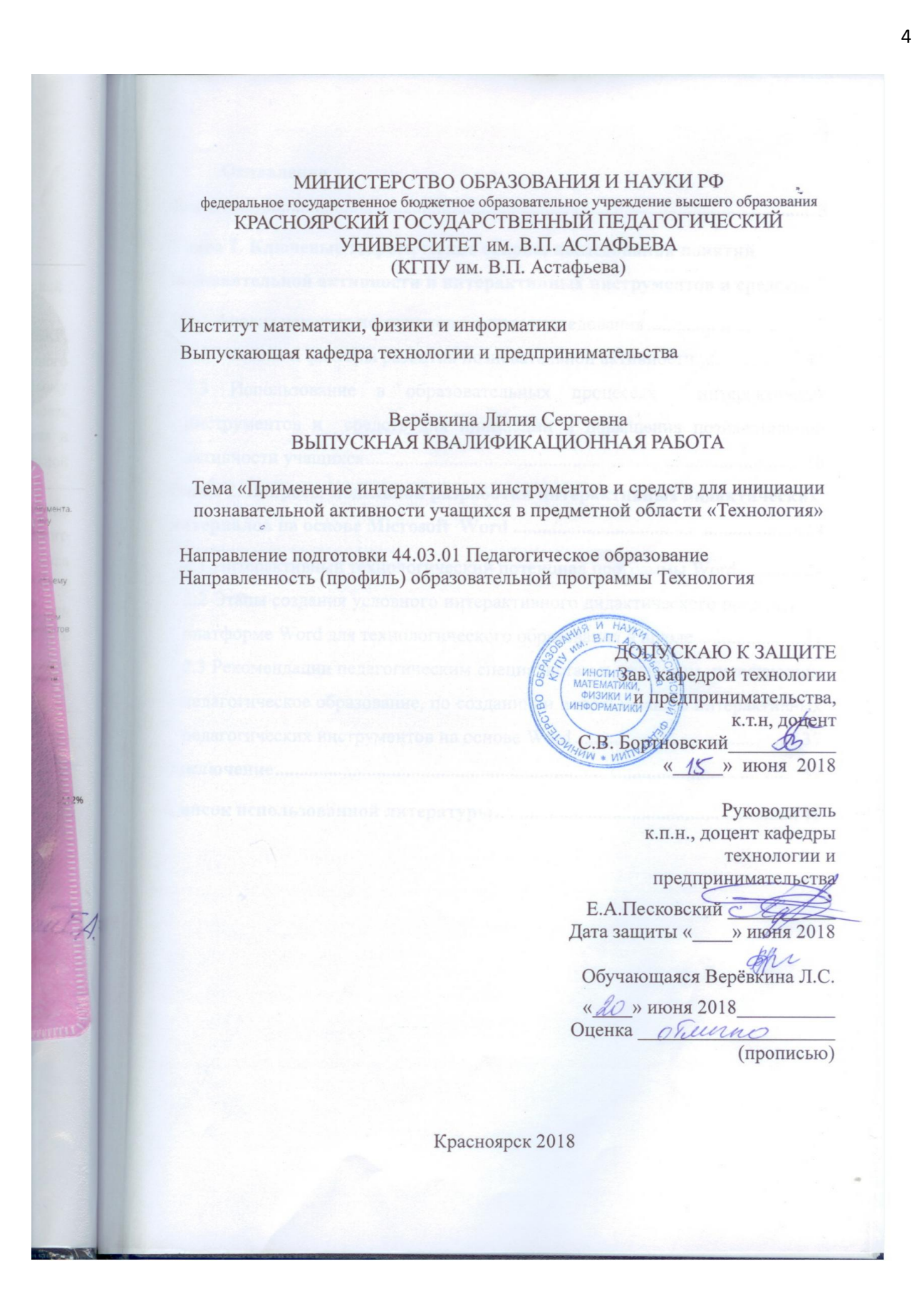

## МИНИСТЕРСТВО ОБРАЗОВАНИЯ И НАУКИ РФ федеральное государственное бюджетное образовательное учреждение высшего образования «КРАСНОЯРСКИЙ ГОСУДАРСТВЕННЫЙ ПЕДАГОГИЧЕСКИЙ УНИВЕРСИТЕТ им. В.П. АСТАФЬЕВА» (КГПУ им. В.П. Астафьева)

Институт математики, физики и информатики Выпускающая кафедра технологии и предпринимательства

> Верѐвкина Лилия Сергеевна ВЫПУСКНАЯ КВАЛИФИКАЦИОННАЯ РАБОТА

Тема: «Применение интерактивных инструментов и средств для инициации познавательной активности учащихся в предметной области «Технология»

Направление подготовки 44.03.01 Педагогическое образование

Направленность (профиль) образовательной программы Технология

 ДОПУСКАЮ К ЗАЩИТЕ Зав. кафедрой технологии и предпринимательства, к.т.н, доцент С.В. Бортновский «\_\_\_\_\_» июня 2018 \_\_\_\_\_\_\_\_\_\_\_\_\_\_\_\_\_\_\_

Руководитель к.п.н., доцент кафедры технологии и предпринимательства

Е.А.Песковский \_\_\_\_\_\_\_\_\_\_\_

Дата защиты « » июня 2018

Обучающаяся Верѐвкина Л.С. «\_\_\_\_» июня 2018 Оценка \_\_\_\_\_\_\_\_\_\_\_\_\_\_\_\_\_\_\_\_

Красноярск 2018

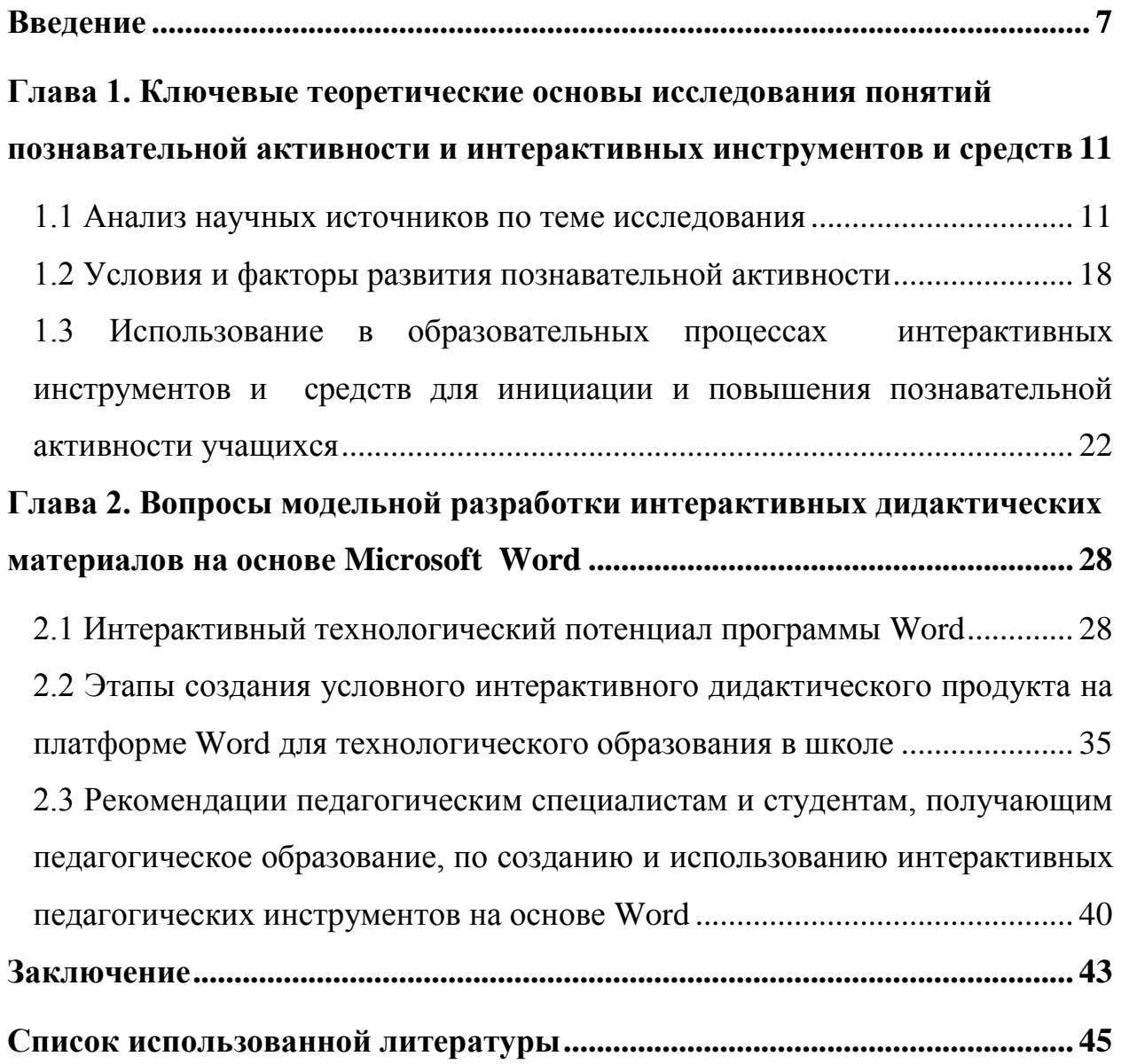

### Введение

<span id="page-6-0"></span>Мы живем в 21 веке и этот век, по праву, можно назвать веком научнотехнического прогресса, характеризующегося коренными преобразованиями в разных областях науки, техники и производства. Суть данных изменений создании и внедрении заключается в новых прогрессивных элементов научной организации производства,  $\bf{B}$ труда  $\boldsymbol{\mathit{H}}$ управления за счет систематического накопления и совершенствования знаний и опыта.

Учитывая такие технологические тенденции развития, важной становится проблема развития и совершенствования знаний и компетенций человека в соответствии с ярковыраженным прогрессом.

В настоящее время перед современными институтами образования ставится задача воспитать всесторонне развитого человека, готового к постоянно меняющейся действительности, способного осваивать принципиально новые области и виды деятельности. В связи с данной задачей - развитие конкурентоспособного гражданина - возникает потребность в создании педагогических технологий, которые обеспечат качественное образование каждому.

Для того чтобы качество получаемого образования соответствовало предъявляемым к нему современным требованиям необходимо наличие модернизированной образовательтной концепции, ПОД соответствующие требования. На сегодняшний день данный вопрос является главным. Потому что только с мощной системой образования можно в полной мере создать главное богатство - "человеческий потенциал".

Можно согласиться с таким экспертным мнением, что «Качественное образование - это не выдача того объема информации, тех часов, которые должны быть начитаны школьникам или студентам, а, скорее всего, те приемы, технологии и методы, благодаря которым потом выпускник, придя на рабочее место, может сразу включиться в работу. То есть ему необходимо получить тот инструментарий, с помощью которого он, придя на любое рабочее место, сразу бы стал работать» [7].

Усилия образовательных учреждений должны быть направлены на выполнение социального заказа – подготовку выпускников, умеющих грамотно работать с информацией, быть коммуникабельными. Учеников, способных самостоятельно приобретать необходимые знания, умело применять их на практике для решения возникающих проблем, уметь работать сообща в различных областях и ситуациях. Ввиду этого возникает вопрос инициации познавательной активности учащихся.

Еще недавно, при традиционном подходе и традиционных средствах обучения, решить эти задачи не представлялось в полной мере возможным в силу отсутствия определѐнных, значимых условий для их выполнения. Реально достичь современные цели образования могут помочь новые педагогические и информационные технологии. Отделить одно от другого невозможно, поскольку только широкое внедрение новых педагогических технологий позволит изменить саму парадигму образования и только новые информационные технологии позволят наиболее эффективно реализовать возможности, заложенные в новых педагогических технологиях. В связи с чем традиционные способы информации – устная и письменная речь, телефонная и радиосвязь уступают место компьютерным средствам обучения, использованию телекоммуникационных сетей глобального масштаба. Также немаловажным является момент наглядности, который благодаря инновационным электронным технологиям в новых качественных воплощениях выдвинулся на передний план в процессе обучения.

**Объект исследования:** организация образовательных процессов в условиях компьютерно-мультимединой технологизации школьной образовательной среды.

**Предмет исследования:** современные информатизационнотехнологические возможности школьного преподавателя для организации интерактивных образовательных практик, способствующих инициации познавательной активности учащихся.

**Цель исследования:** раскрыть общедоступные потенциальные возможности «рядового» школьного преподавателя по созданию собственных интерактивных дидактических инструментов для инициации познавательной активности учащихся в образовательных процессах.

### **Задачи исследования:**

1. Проанализировать научные источники по проблеме инициации познавательной активности учащихся и использования интерактивных образовательных инструментов и средств в педагогических процессах.

2. Раскрыть особые педагогические возможности применения интерактивных инструментов и средств для активизации познавательной деятельности учащихся.

3. Определить и показать общедоступные технологические возможности редактора Microsoft Word для создания интерактивных дидактических продуктов.

4. Разработать модельно-демонстрационный образец условного интерактивного дидактического продукта на технологической платформе Word.

5. Сформулировать методические рекомендации действующим и будущим педагогическим специалистам по созданию и педагогическому использованию интерактивных дидактических инструментов на основе Word.

### **Методы исследования:**

1. Аналитический (анализ научных публикаций, научно-популярной, специальной и методической литературы по вопросам познавательной активности учащихся и использования интерактивных образовательных инструментов и средств в педагогических процессах; анализ материалов периодических изданий).

2. Синтез (на основе анализа различных, признанных авторских, экспертных точек зрения по отдельным вопросам «интерактивности», «экономики знаний», «познавательной активности» в педагогическом процессе – получение нового понимания данных терминов).

3. Разработческий (разработка модельно-демонстрационного образца интерактивного дидактического продукта средствами Word – фрагмента электронного учебного курса «Технологии» по теме «Производство текстильных материалов»).

4. Интерпретация (разъяснение перспектив использования интерактивных инструментов и средств в организации педагогических практик).

5. Анкетирование (интернет-опрос преподавателей и выпускников педагогических университетов о степени их готовности к самостоятельному созданию и использованию дидактических продуктов для организации интерактивной образовательной среды).

## <span id="page-10-0"></span>**Глава 1. Ключевые теоретические основы исследования понятий познавательной активности и интерактивных инструментов и средств**

### **1.1 Анализ научных источников по теме исследования**

<span id="page-10-1"></span>Стратегические цели обеспечения научного и промышленнотехнологического лидерства России на мировой арене на ближние и долгосрочные перспективные периоды, направленные на развитие инновационного общества в РФ, а также социально-экономические ориентации на серьезное повышение материального благосостояния и общего уровня жизни российского населения, публично декларируемые сегодня на высших государственных уровнях, ставят во главу угла стратегические вопросы развития человеческого потенциала страны. Без глубокого, комплексного понимания этих вопросов и их эффективного решения никакие лидерские амбиции российского государства не могут быть реализованы.

Следствием такого государственного понимания является утверждение Указа Президента РФ от 1 декабря 2016 г. № 642 "О Стратегии научнотехнологического развития Российской Федерации". В соответствии с его пунктом 4 под научно-технологическим развитием Российской Федерации понимается – «трансформация науки и технологий в ключевой фактор развития России и обеспечения способности страны эффективно отвечать на большие вызовы». [36]

Под большим вызовом следует подразумевать – «объективно требующую реакцию со стороны государства совокупность проблем, угроз и возможностей, сложность и масштаб которых таковы, что они не могут быть решены, устранены или реализованы исключительно за счет увеличения ресурсов»;[36]

Глобальной же целью научно-технологического развития Российской Федерации является обеспечение независимости и конкурентоспособности страны за счет создания эффективной системы наращивания и наиболее полного использования интеллектуального потенциала нации.[36, п.28]

На основе вышесказанного можно заключить, что изменяется отношение к человеку – на первый план выходит развитие знаний, умений и способностей человека, иными словами – человеческий потенциал.

У понятия «человеческий потенциал» в научных и педагогических источниках нет однозначной трактовки.

В одном концептуальном подходе можно увидеть, что под понятием человеческий потенциал может пониматься «Целостная совокупность способностей и качеств индивида, социальной группы или общества (носителей человеческого потенциала), обеспечивающих их жизнедеятельность как в нормальных, так и в экстремальных условиях»[12]. Данную трактовку понятия дает А. Б. Докторович.

В других источниках под человеческим потенциалом понимается «…накопленный населением запас физического и нравственного здоровья, профессиональной компетентности, творческой, гражданской активности…» [3], представляют данное понимание в своих трудах ряд авторов, таких как Вишневский А. Г., Васин С. А., Зайончковская Ж. А., Докторович А. Б., Колин К. К. с поставленными задачами является постановка и решение широкого комплекса образовательных задач в разных жизненно важных сферах, а также на разных социально-институциональных, государственных и общественных уровнях.

В утвержденном указе от 1 декабря 2016 г. № 642 можно увидеть перечень необходимых для реализации ряд задач:

«а) создать возможности для выявления талантливой молодежи и построения успешной карьеры в области науки, технологий и инноваций, обеспечив тем самым развитие интеллектуального потенциала страны;

б) создать условия для проведения исследований и разработок, соответствующие современным принципам организации научной, научнотехнической, инновационной деятельности и лучшим российским и мировым практикам;

в) сформировать эффективную систему коммуникаций в области науки, технологий и инноваций, обеспечив повышение восприимчивости экономики и общества к инновациям, создав условия для развития наукоемкого бизнеса;

г) сформировать эффективную современную систему управления в области науки, технологий и инноваций, обеспечивающую повышение инвестиционной привлекательности сферы исследований и разработок, а также эффективности капиталовложений в указанную сферу, результативности и востребованности исследований и разработок;

д) способствовать формированию модели международного научнотехнического сотрудничества и международной интеграции в области исследований и технологического развития, позволяющей защитить идентичность российской научной сферы и государственные интересы в условиях интернационализации науки и повысить эффективность российской науки за счет взаимовыгодного международного взаимодействия». [36, п.29]

«Образование составляет основу прогресса человечества. Социальноэкономическое процветание в XXI веке зависит от способности стран обеспечивать образование всех членов общества, с тем, чтобы дать возможность каждому человеку преуспеть в стремительно меняющемся мире. Инновационное общество готовит граждан жить в условиях быстрых перемен» [29].

В современных условиях ключевую роль в развитии производственных отношений приобретают знания, становящиеся основным ресурсом экономического развития. В связи с этим в обществе становится актуальным понятие «экономика знаний».

Данное выражение впервые было применено в 1962 г Ф. Махлупом, автором книги «Производство и распространение знаний в США» [27]. И автор определял экономику знаний как один из секторов народного хозяйства, в котором происходит производство, обработка и управление знаниями. Однако на сегодняшний день существует множество трактовок понятия «экономика знаний»,

Л.М. Гохберг, например, считает, что «экономика знаний - это экономика, основанная на интенсивном и эффективном использовании знаний» [9].

Г. Клейнер трактует это понятие так , что у него «Экономика знания отличается тремя основными моментами. Первое: знание становится полноценным товаром. Второе: любой товар (не только когнитивный, но практически любой - материальный или какой-либо иной) несет в себе уникальные знания. Третье: знание становится одним из основных факторов производства, к которым традиционно относят труд, капитал, землю» [21].

«Возрастание роли знаний в экономике объясняется несколькими причинами:

– развитием науки и техники, появлением новых наукоемких продуктов, созданием новых производственных технологий, ростом производительности труда, его культуры;

– информационным прогрессом, повышением доступности для широких слоев населения информации, развитием и повсеместным применением информационных технологий на базе недорогой и удобной в применении вычислительной техники;

– общим повышением уровня образования людей и соответственно их интеллектуального потенциала;

– истощением дешевых природных, прежде всего энергетичевских ресурсов;

– ростом процессов глобализации, вовлечением все большего числа людей в разных уголках земного шара в политические, экономические, научнотехнические и социальные процессы»[30].

Таким образом, основываясь на вышеназванных значениях понятия «экономика знаний» можно заключить, что в основе роста экономики лежит использование знаний и их развитие.

Одним из базовых оснований экономики знаний является использование информационно-коммуникационных технологий, применение вычислительной техники и современного программного обеспечения.

В связи с этим, в современных условиях глобализации, совершенствования систем связи и способов генерации новых технологий все чаще возникает потребность в пересмотре старых методов управления и организации. Благодаря основному упору на информацию, высокие технологии, инновации, человека с его знаниями и навыками данное направление развития позволит перейти к качественно новому уровню ведения хозяйствования, как на макро-, так и на микроуровне.

Развитию «экономики знаний» способствует не только производство новых научных знаний, но и возможность их быстрого распространения, усвоения и применения на практике. Как ранее упоминалось, технологической основой таких взаимодействий становятся ИКТ, включая глобальные сети (Интернет), электронную почту, электронный обмен данными и электронные платежи. Электронные сети становятся новой инфраструктурой экономики знаний. Поэтому экономику знаний можно также рассматривать как сетевую экономику, электронную экономику, цифровую экономику или Интернет-экономику.

Решение вопросов формирования инновационного общества и соответственно «экономики знаний» будет связано с решением целого комплекса задач. Для этого необходимо создание определенной организационной системы, в частности, институциональной структуры, которая будет координировать, реализовывать и ограничивать деятельность еѐ участников. Базой для институциональных структур являются информационные компоненты, с помощью которых можно хранить и передавать информацию через компьютерные технологии. В качестве фундамента институциональной позиции выступают университеты, поскольку они в определенной степени являются центрами развития инноваций, потому как реализуют научно-ориентированное образование и осуществляют профессиональную подготовку кадров. Возникает вопрос, как практически задействовать весь тот человеческий потенциал, который формируется на университетском уровне. Формированию раскрытия человеческого потенциала будут способствовать инновационные технологии, инновационные проекты.

Все наиболее развитые страны стараются разрабатывать перспективные инновационные проекты, которые были бы значимы в масштабах отраслей либо государства. Понимая важность инновационно-технологического развития, в России разрабатывают собственные перспективные проекты, в которых приоритетную роль играет образование и современные информатизационные технологии .

Одним из таких стратегических российских проектов является Национальная Технологическая Инициатива (НТИ). НТИ – это долгосрочная комплексная программа по созданию условий для обеспечения лидерства российских компаний на новых высокотехнологичных рынках, за счет выявления и развития талантов. Национальная Технологическая Инициатива (НТИ) была впервые анонсирована президентом России В.В.Путиным в его послании Федеральному Собранию 4 декабря 2014 г. Глава государства поручил создать систему долгосрочного прогнозирования на ближайшие 10-15 лет для определения стратегии выбора оптимальных технологий. По словам Президента РФ В.В. Путина это необходимо для обеспечения национальной безопасности, высокого качества жизни людей, развития отраслей нового технологического уклада.

НТИ концентрируется на новых глобальных рынках, которые сформируются через 15–20 лет. Большинство рынков будут иметь сетевую природу (наследовать подходы, которые существуют в Интернете, или использовать инфраструктуру Сети). Новые рынки будут ориентированы на человека как конечного потребителя, расстояние между производителем и потребителем на них будет минимальным.

Россия в рамках НТИ сфокусирует свое внимание на новых глобальных рынках, которые сформируются через 10-15 лет, в которых есть возможность создать отрасли нового технологического уклада, значимых с точки зрения обеспечения национальной безопасности и высокого уровня жизни граждан.

В рамках программы НТИ предполагается создание новых высокотехнологических рынков: SafeNet – рынок по разработке безопасных и защищенных компьютерных технологий в области передачи данных. HealthNet – рынок получения новых эффективных средств профилактики и лечения различных заболеваний. MariNet – рынок по разработке интеллектуальной система управления морским транспортом и технологии освоения мирового океана. NeuroNet – рынок оборудования, связанный с нейротехнологиями, направленными на увеличение производительности умственного труда за счет интеграции мозга человека и вычислительной машины. Для реализации этих направлений необходима соответствующая подготовка кадров, обеспечить которую призваны инновационные технологии.

Возникает необходимость обеспечить подготовку кадров с раннего возраста, начиная с общего образования. Потому как данные направления стремительно развиваются, а количество специалистов, работающих в данных областях ограничено.

По этой причине, в рамках программы выделено специальное направление «Таланты НТИ», включающее в себя ряд проектов, таких как Олимпиады НТИ, которые запущены уже сейчас. Планируется внедрить школьные олимпиады по машинному обучению, космическим технологиям и др., которые позволят создать в России к 2018 г. систему профессиональных соревнований среди инженерных специальностей.

Целевыми ориентациями НТИ является стремление обеспечить компании новыми кадрами нового типа. Для этого необходимо создание образовательной среды, позволяющей выпускникам школ и ВУЗов развивать и реализовывать свой потенциал.

И уже совсем скоро в основе кадровой политики будет лежать поиск и развитие талантов, главным критерием компетентности работников станут творческое мышление и мультидисциплинарность.

### 1.2 Условия и факторы развития познавательной активности

<span id="page-17-0"></span>Нынешний уровень школьного образования вряд ли можно назвать в полной Mene требованиям соответствующим изменившейся системы общественных отношений и ценностей. Отражением актуального социального заказа является Федеральный государственный образовательный стандарт (ФГОС) разных уровней образования, в котором обозначены предъявляемые современные требования к образовательному результату и к организации процесса обучения. На данный момент, в условиях реализации ФГОС второго поколения [38] в школе необходимо внедрять отличные от сегодняшних формы занятий, способствующие повышению познавательной активности учащихся. Занятия, ориентированные на достижение планируемого результата, обеспечивающего формирование УУД.  $\overline{B}$ частности. развивающие коммуникативные способности учащихся и т.д.. А не ориентация на учебнопредметное содержание и формирование знаний, умений и навыков (ЗУН).

Вот почему преподавателю теперь недостаточно быть просто компетентным в области своей дисциплины давая теоретические знания в классе. Необходимо несколько иначе подходить к современному учебному процессу. Поскольку на сегодняшний день можно сказать, что типовой классно-урочный процесс обучения не является индивидуализированным, в силу невозможности в рамках данного типа обучения обеспечить индивидуальный подход к обучающимся. Индивидуальная ориентация предполагает субъективацию педагогических процессов, следовательно, ученикам будет легче вникать, понимать и запоминать то, что они смогли изучить, если они станут субъектами учебного процесса.

На сегодняшний день, для решения данного вопроса имеются хорошие возможности, чтобы создать новые эффективные образовательные среды, и реализовать это возможно, в частности, за счет использования интерактивных инструментов и средств.

У понятия «интерактивные» в образовательно-педагогическом контексте в современных научных источниках нет однозначной смысловой определенности.

Результат исследования данного вопроса позволяет говорить. **что** интерактивность рассматривается как характер и степень взаимодействия между объектами или субъектами. Одна из возможностей реализации взаимодействия может обеспечиваться за счет интерактивных методов обучения.

 $H$ «Анализ пелагогов-исследователей (Л.П.Якубовская: работ Ю. Н. Лвуличанская: В.Гущин)  $\overline{10}$ проблемам определения ПОНЯТИЯ «интерактивные методы обучения» позволяет говорить, что данный термин определяется как способы познавательной совместной деятельности учеников с учителем, друг с другом, а также с учебным материалом. К интерактивным методам могут быть отнесены следующие: метод учебных проектов, «мозговой штурм», ролевые и «деловые» игры, дискуссия, кейс-метод, тренинги, групповая работа с иллюстративным материалом и др.» [8].

Организация интерактивного обучения предполагает моделирование жизненных ситуаций, использование ролевых игр, общее решение вопросов на основании анализа обстоятельств и ситуаций с опорой на жизненный опыт Условиями обучения учащихся. организации интерактивного являются: доверительные, по крайней мере, позитивные отношения между педагогом и учащимися; демократический стиль; сотрудничество в процессе общения обучающего и обучающихся между собой; опора на личный опыт обучающихся, включение в учебный процесс ярких примеров, фактов, образов; многообразие форм и методов представления информации, форм деятельности обучающихся, их мобильность; включение внешней и внутренней мотивации деятельности, а также взаимомотивации обучающихся.

Несомненным плюсом применения в педагогических практиках данных методов заключается в том, что они позволяет решать одновременно несколько задач, главной из которых является развитие познавательной активности учащихся. Большое значение приобретает тот факт, что в полноценном обучении участники взаимодействуют интерактивном  $\mathbf{c}$ физическим.  $\mathbf{c}$ 

окружением, и изучаемым содержанием, обязательно социальным  $\mathbf{c}$  $\mathbf{c}$ устройств. Указанные использованием технических ВИЛЫ активности взаимосвязаны и в обязательном порядке присутствуют на занятии.

Физическая активность - активность, связанная с реальным управлением, помимо коммуникации с машиной, обучающиеся могут менять рабочее место, пересаживаться, например, при работе с интерактивным столом;

Социальная активность - учащиеся задают вопросы, отвечают на вопросы, обмениваются мнениями. Обеспечиваться данное взаимодействие может как с человеком, так и с техническим средством. Причем оппоненты беседы могут находиться как в одном кабинете, так и на расстоянии, например, в другом кабинете.

Познавательная активность - учащиеся вносят дополнения и уточнения, поправки в изложение учителя, самостоятельно находят решение возникающих проблем, также это возможно благодаря использованию технических устройств.

Иными словами, когда учащийся вовлекается в единый интерактивный обучения, характеризующийся информационно-коммуникационным процесс обменом с педагогом, обязательно с обратной связью. Информационный обмен помогает включить школьника в рабочий процесс. Если учащийся включен, значит, начинается его познавательная активность. Что в конечном итоге будет способствовать формированию высокой мотивации ученика, развитию творчества и фантазии, становлению активной жизненной позиции.

Необходимо подчеркнуть, что интерактивные методы обучения, являются неотъемлемой частью интерактивных педагогических инструментов.

В качестве категорий интерактивной организации образовательных сред на основе использования современных инструментов следует рассматривать и обеспечение. электронное программное также относящееся  $\overline{\mathbf{K}}$ разряду интерактивных инструментов: программы-учебники, программы-тренажёры, справочники, энциклопедии, видеоуроки, библиотеки электронных, наглядных пособий.

С помощью электронных инструментов можно значительно повысить наглядность информации, сформировать более образное представление об изучаемом объекте. Благодаря использованию тренажеров, средств диагностики и контроля, педагог может более объективно оценивать работу учащихся, а также будет реализовываться принцип индивидуализации обучения.

Очевидно, что для части учёных-исследователей и практикующих педагогических специалистов смысловое содержание понятия «интерактивный» не связано в обязательном порядке ни с каким технико-технологическим аспектом. «Многие между активными и интерактивными методами часто ставят знак равенства, однако, несмотря на общность, они имеют различия». [17]

В рамках данного исследования следует отметить, что при рассмотрении вопроса интерактивности ключевым моментом является обязательное использование в учебном процессе технико-технологических возможностей с обязательной обратной связью (сигнал - отклик). Причем обратная связь может быть реализована как в модальности «человек - человек» посредством промежуточных, связующих технических устройств (средств). так и  $\bf{B}$ модальности «человек - машина (техническое устройство)».

B **MOTE** содержательном контексте под технико-технологическими возможностями рассматриваются такие образовательные средства как: интерактивные стол, интерактивная доска, компьютер, проектор и т.д.

Важнейшим результатом обеспечения интерактивности в педагогических практиках является проявление интереса учеников к изучаемым темам, так называемый ОТКЛИК учащегося на задания.  $\, {\bf B}$ результате чего будет формироваться положительная мотивация. За счет использования технических средств улучшается визуальное восприятие и как следствие значительно упрощается процесс усвоения учебного материала.

y. обучающихся становится больше возможностей для проявления активности и самостоятельности, так как обучение становится индивидуальным, учитывающим особенности личности, интересы и потребности каждого ученика. Совместная деятельность, построенная на взаимодействии, диалоговом общении на равных, способствует интеллектуальной и творческой активности, возникновению ярких положительных эмоций учащихся.

У педагогов появляется возможность емко и сжато представить любой объем учебной информации. При помощи использования интерактивных средств и инструментов облегчается задача проверки действий учащихся – теперь педагог может это сделать автоматически. Облегчается процесс проведения практических занятий, где интерактивные средства обучения могут заменить данный этап урока с настоящими объектами, поскольку они способны уточнить ожидаемые визуальные образы и предоставить школьнику больше возможностей вспомнить порядок выполняемых им действий, что, в итоге, подготовит его к выполнению реальной практической работы.

Таким образом, активизация познавательной активности реализуется в интерактивном обучении за счет педагогического процесса, погруженного в общение, сохраняющее конечную цель и основное содержание предмета, но видоизменяет формы, приемы и методы ведения урока благодаря использованию интерактивных средств и инструментов.

# <span id="page-21-0"></span>**1.3 Использование в образовательных процессах интерактивных инструментов и средств для инициации и повышения познавательной активности учащихся**

В связи с возрастающей в настоящее время ролью знаний как главного фактора развития, возрастает необходимость модернизации всех сфер жизни. Образование как главное средство социального развития личности также должно подвергаться изменениям в соответствии с требованиями современного общества.

По этой причине происходит модернизация образовательных стандартов. Если до недавнего времени образовательный процесс был ориентирован на развитие знаний, умений, навыков обучающихся. То теперь образование ориентировано на формирование у обучающихся универсальных учебных действий (УУД), повышение интереса к изучению предмета, на развития личности, способной к саморазвитию и самоопределению. Одним из средств обеспечения необходимых изменения являются интерактивные технологии.

Исходным условием и функциональным ядром личностного развития человека является его познавательная активность.

Познавательную активность как личностное образование, выражающее интеллектуальный отклик на процесс познания, живое участие, мыслительноэмоциональную отзывчивость ребенка в познавательном процессе, трактует Щукина Г.И. в своем учебном издании «Активизация познавательной деятельности учащихся в учебном процессе» [39].

«Познавательная активность – такой вид учебной деятельности, при котором предполагается определенный уровень самостоятельности студентов во всех ее структурных компонентах – от постановки проблемы до осуществления контроля, самоконтроля и коррекции, с переходом от выполнения простейших видов работы к более сложным, носящим поисковый характер» [23]. Данное толкование понятия берет за основу в своих трудах Н.Г. Мокшина.

Обобщая вышеперечисленные понятия можно заключить, что познавательная активность является предпосылкой для всех осознанных деятельностных человеческих реализаций. На основе этой активности формируются, раскрываются, развиваются и реализуются в практическом воплощении все личностные потенциалы.

Проблемы активизации познавательной активности учащихся в образовательном процессе – стержневые проблемы обучения людей различным наукам, развития интереса учащихся к ним. Слабость, низкий уровень познавательной активности обучающихся в образовательном процессе может быть обусловлен разными личностными факторами учащегося, а также педагогическими факторами как дидактическими (несовершенство методик и форм представления учебного материала), так и профессиональнопедагогическими – личностными факторами фигуры педагогического специалиста.

В связи с этим, использование в образовательном процессе компьютерного оборудования (компьютер и его периферийные устройства, интерактивное оборудование, специализированное программное обеспечение и др.), а также мобильных технических средств (мобильные классы, ноутбуки, нетбуки, смартфоны и др.) нацелено на активизацию познавательной планшеты. активности учащихся.

«Ланные технические средства  $\mathbf{B}$ совокупности с дидактическими (электронными образовательными ресурсами) представляют собой интерактивные средства обучения (ИСО), позволяющие активизировать учебно-познавательную деятельность обучающихся за счет взаимодействия участников образовательного процесса в ходе интерактивного диалога» [10]. «Взаимодействие пользователя с программной (программно-аппаратной) системой, характеризующееся, в отличие от диалогового, предполагающего обмен текстовыми командами (запросами) и ответами (приглашениями), реализацией более развитых средств ведения диалога (например, возможность задавать вопросы  $\overline{B}$ произвольной форме.  $\mathbf{c}$ использованием «ключевого» слова, в форме с ограниченным набором символов); при этом обеспечивается возможность выбора вариантов содержания учебного материала, режима работы» [34]. С данной интерпретацией можно согласиться, вслед за И.В. Роберт.

B контексте настоящего исследования,  $\, {\bf B}$ рамках педагогической деятельности, интерактивность рассматривается с обязательным использованием средств информатизации образования, пользователями которых могут быть не только учителя, но и школьники.

Интерактивные возможности являются одним из наиболее значимых Технологии мультимедиа преимуществ мультимедиа-средств. ПОЗВОЛЯЮТ осмысленно и гармонично интегрировать многие виды информации. Это дает возможность с помощью компьютера представлять информацию в различных формах, часто используемых в обучении. Таким образом, использование в педагогических практиках интерактивных инструментов и средств будет способствовать повышению интереса к обучению у учеников, развитию

самостоятельности, творческой активности при усвоении знаний, формированию умений решать практические задачи.

«В распоряжении учителя и обучающихся сегодня имеется большое количество мобильных устройств и приложений к ним. Они могут быть как платные, так и бесплатные. Любое устройство, имеющее веб-браузер (ноутбук, IPAD, iPhone, IPod, Android, Windows Phone или ПК), можно использовать для совместной работы. Например, приложения сервисов интернета ClassMarker, Kahoot!, Mentimer, Plickers и др. позволяют использовать для совместной работы различные обучающие ресурсы, игры, викторины, дискуссии, тесты, опросы и др. Данные приложения позволяют осуществлять доступ к информации, интерактивное взаимодействие, оперативный контроль знаний без привязки к учебным аудиториям и использования дорогостоящего специализированного оборудования (пультов и систем голосования), причем в любое удобное время » [23, 24]. Под совместной работой следует понимать целенаправленную деятельность, осуществляемую одним или несколькими участниками (ученикученик, ученик-педагог) по решению какого-либо проблематизированного вопроса.

Учитель, внедряющий в свою практику интерактивные средства и инструменты обучения, должен не только сам быть уверенным пользователем ПК, уметь работать в Интернете, но и владеть методикой конструирования урока с применением интерактивного оборудования и мультимедийных ресурсов.

Однако процесс включения интерактивных инструментов в образовательные практики происходит далеко не во всех образовательных учреждениях. И это обусловлено некоторыми организационными, профессиональными, ментальными и другими причинами.

«Людей всегда пугало все неизведанное и новое, они негативно относились к любым изменениям. Стереотипы, существующие в массовом сознании, затрагивающие привычный образ жизни, приводят к болезненным явлениям, мешают обновлению всех видов обучения »[5].

Наиболее распространенными причинами, тормозящими внедрение инновационных технологий в образование, могут быть:

«1. Учителя, привыкшие работать по старым программам, не хотят что-либо менять, учиться, развиваться. Они принимают в штыки все нововведения в образовательной системе.

2. Из-за приспособленчества, нежелания развиваться, боязни выглядеть в глазах лругих белой вороной, показаться смешными пелагоги отказываются принимать необычные педагогические решения.

3. Из-за неуверенности в себе, способностях, силах, заниженной самооценки, боязни высказывать свои суждения открыто многие учителя до последней возможности сопротивляются любым изменениям в ОУ.

 $\overline{4}$ Пелагоги старой закалки считают свое мнение елинственным. окончательным, не подлежащим пересмотру. Они не стремятся к приобретению новых знаний, навыков, негативно относятся к новым веяниям в современных  $OY \rightarrow [33]$ .

Проблема внедрения интерактивности в образовательном процессе является комплексной. С одной стороны - техническая проблема, с другой стороны дидактическая проблема.

оснащения Для технического на сегодняшний лень B<sub>O</sub> **МНОГИХ** образовательных учреждениях есть **BCC**  $Heo6x$ одимое – компьютерномультимедийное и сетевое оснащение учебных аудиторий. Дидактическое же содержание требует проработки по 2 интегрированным направлениям собственно дидактическому (методическому, научно-содержательному и т.д.) и технически-обеспечивающему, программному.

B интерактивного процессе создания дидактического продукта соответствующим специалистам (техническим и «дидактам») необходимо работать в партнерстве. Так как специалисты, разрабатывающие дидактическое содержание, не совсем компетентны в области разработки программного обеспечения дальнейшего использования ДЛЯ  $e<sub>0</sub>$  $\bf{B}$ интерактивных образовательных средах, и наоборот.

Комплексное и одновременное решение задач по инфраструктурнотехнологической и дидактической обеспечивающей параллелям может создать новую технологизированную образовательную реальность, в которой техникотехнологически развитая информационно-коммуникационная среда будет дополнена высокоуровневыми программно-дидактическими продуктами, при совместном включении которых в единый практический образовательный процесс будет обеспечиваться высокий уровень инициации познавательной активности учащихся.

Таким образом, современный уровень научно-технического развития обуславливает необходимость развития мобильной, социально-активной, творческой молодежи, в частности, за счет использования интерактивных технологий в образовательном процессе.

Применение интерактивных технологий будет обеспечиваться высокий уровень познавательной активности учащихся, поскольку их использование позволяет учитывать качества, присущие любой личности и предоставлять возможность для развития индивидуальности учащегося, для его саморазвития, самовыражения.

Однако существуют проблемы внедрения интерактивных инструментов и средств в образовательный процесс. И это обусловлено некоторыми организационными, профессиональными, ментальными и другими причинами.

## <span id="page-27-0"></span>**Глава 2. Вопросы модельной разработки интерактивных дидактических материалов на основе Microsoft Word**

## <span id="page-27-1"></span>**2.1 Интерактивный технологический потенциал программы Word**

В связи с интенсивным распространением инноваций во всех сферах общества изменяются требования к уровню профессиональной подготовки человека, его знаниям, умениям и навыкам. Вопросы разработки и использования интерактивных дидактических продуктов на сегодняшний день являются актуальными для любой ступени образования. Потому как их применение в педагогических практиках позволит повысить качество образования и развить у обучаемых комплекс необходимых на сегодняшний день компетенций, предъявляемых новым Федеральным государственным образовательным стандартом (ФГОС).

В условиях компьютеризации образовательных учреждений страны появляется возможность изменить образовательные подходы и сделать их более интерактивными. Т.е., когда обеспечена возможность образовательных коммуникаций с обратной (запрос – отклик) связью в коммуникационной модальности «человек (запрос) – человек (отклик)» с посредником-машиной или в модальности «человек (запрос) – машина (отклик). В частности, обеспечить реализацию данного вида коммуникаций возможно за счет применения технических устройств и соответствующего дидактического материала. В результате такого вида интерактивных коммуникаций упрощается деятельность педагога, поскольку появляется возможность обеспечить организацию многосторонней коммуникации в различных модальностях, обеспечить педагогические, диалоговые взаимодействия в ходе занятий, реализовать индивидуальный подход к каждому ученику, а также повысить наглядность материала. При такой организации работы с техническим устройством педагог будет выступать в роли направляющего в образовательном пространстве, а следовательно повышается уровень самостоятельности учащихся, поскольку они выступают полноправными участниками процесса обучения.

Задача современных педагогических специалистов заключается в том, чтобы научиться правильно и эффективно использовать передовые интерактивные технологии в образовательном процессе, для того, чтобы максимально активизировать познавательную деятельность учащихся.

Для организации эффективных образовательных интерактивных практик педагогу необходимо осознанно проработать содержательную, методическую – дидактическую часть занятия. Для этого важно продумать цель занятия, задачи, соответствующие методы, формы организации деятельности учащихся и т.д. на основе использования интерактивных технологий, с той позиции, чтобы был реализован индивидуальный подход к каждому ученику, а также по максимуму обеспечивалось развитие УУД.

Важно понимать, что при подготовке дидактического комплекса занятий педагогу необходимо делать упор на интегрирование возможностей соответствующего программного обеспечения и конструируемого дидактического материала, с целью создания качественно нового интерактивного дидактического продукта. Данное объединение позволит педагогу формировать у учащихся более полное, качественное представление по изучаемой проблематике. Также у учащихся будет совершенствоваться навык работы в компьютерных программах, следовательно, будет повышаться интерес, развиваться наглядно-образное мышление, способствующие активизации познавательной активности.

Наличие аудиторий с современным техническим оснащением, например, SMART-классы, представляющие собой универсальный интерактивный кабинет, позволяющий максимально использовать потенциал информационных технологий в учебно-воспитательном процессе. В перечень технического оснащения SMART-класса входит: мультимедиа-проектор, программное обеспечение SMART NOTEBOOK для интерактивных досок, беспроводные планшеты, интерактивная доска, персональные компьютеры. Функциональные возможности SMART NOTEBOOK позволяют преподавателю управлять занятием находясь в любой точке комнаты, для оценки уровня знаний учащимся достаточно использовать любые технические устройства, имеющие доступ к Интернет, также есть возможность использования большого выбора изображений, шаблонов, аудио-, видео- и 3D-файлов и интерактивных элементов.

Тем не менее, на сегодняшний день не у всех образовательных учреждений есть такой перечень оборудования, но оснащение хотя бы на минимальном уровне присутствует: аудитории с индивидуальными компьютеризированными местами, стационарными или мобильными, и интерактивная доска. Данного оборудования педагогу вполне будет достаточно для создания простых интерактивных дидактических продуктов. Однако возникает вопрос: подготовлены ли современные преподаватели к созданию данных видов дидактических материалов!?

С целью получить информацию о степени готовности современных преподавателей к созданию и использованию интерактивных дидактических продуктов был проведен Интернет-опрос, среди преподавателей школ, ВУЗов и выпускников педагогических университетов (Рис.1)

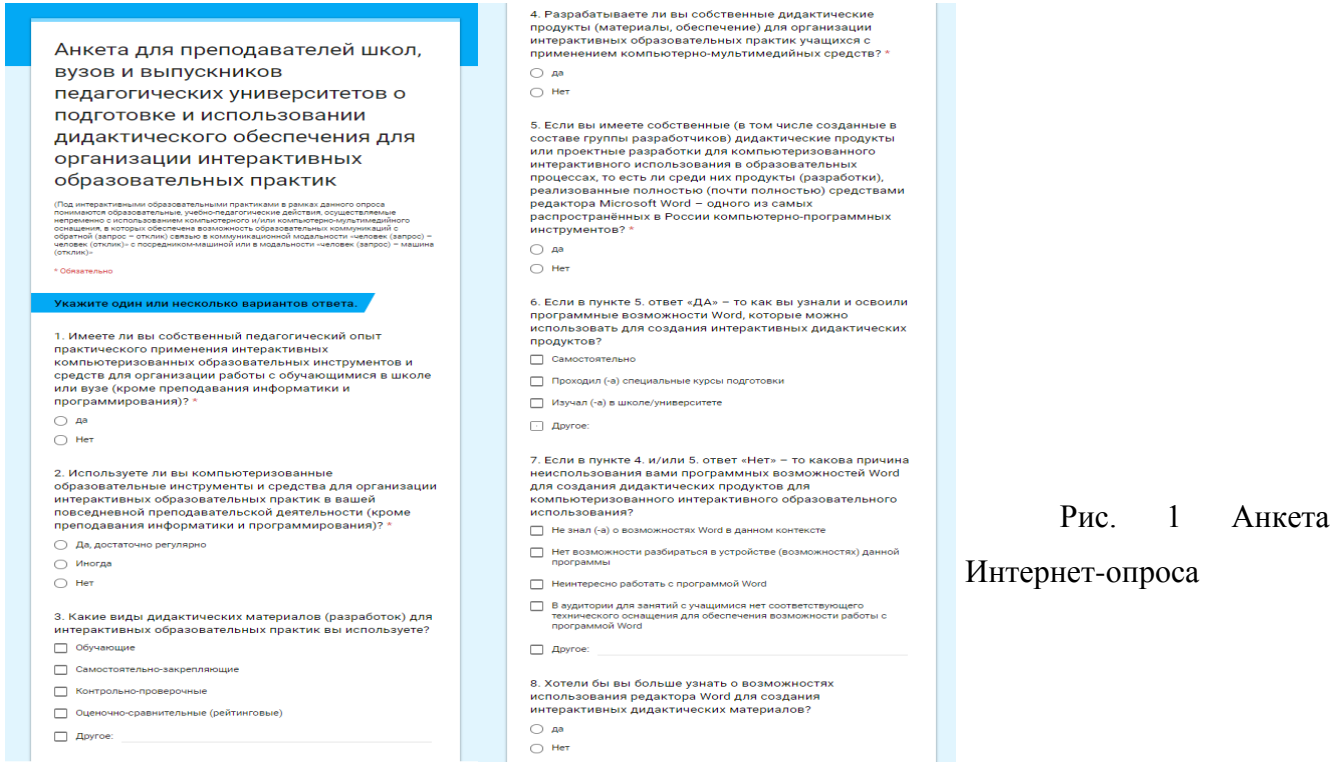

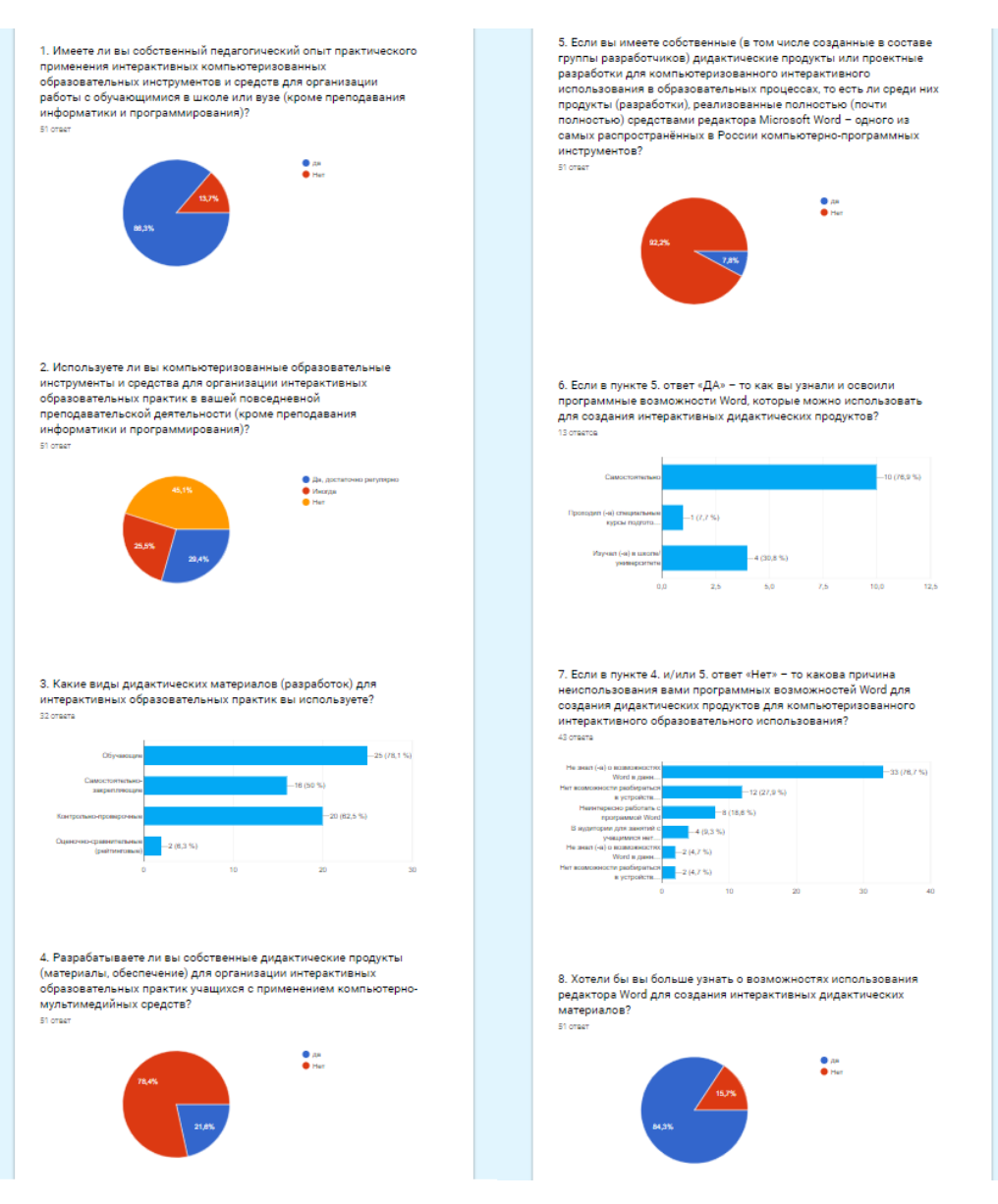

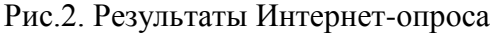

На основе анализа результатов анкетирования (Рис.2) можно сделать вывод, что современные преподаватели не готовы к созданию данного вида продуктов, потому как 78,4% опрашиваемых ответили, что они не разрабатывают собственные дидактические материалы для организации интерактивных образовательных практик с применением компьютерно-мультимедийных средств. Можно предположить, что выбор такого ответа связан с тем, что педагогические специалисты не совсем компетентны в области создания качественного программного обеспечения, поскольку это очень сложный процесс, с которым, возможно, знакомы не все педагоги.

На сегодня данный вопрос переходит в разряд определённой проблемы, которую важно решить. И для устранения данной проблемы есть различные варианты: либо учителям-предметникам необходимо объединяться  $\mathbf{c}$ программистами, которые являются специалистами в данном виде деятельности, для того, чтобы при создании данного вида продукта подчеркнуть достоинства и исключить недостатки программного обеспечения. Другим возможным вариантом является прохождение специальных курсов подготовки в данном направлении педагогическими специалистами, что само по себе является затратным как по времени, так и материально.

Однако мало кому известно, что практически любой сегодняшний пользователь компьютера может создать простые, но рабочие интерактивные дидактические продукты на основе Word. Результат анкетирования выявил (Рис. 2), что 76,7% опрошенных «не знали о возможностях Word в данном контексте», тем не менее, 84,3% «Хотели бы вы больше узнать о возможностях использования редактора Word для создания интерактивных дидактических материалов». В связи с чем можно сделать вывод, что вопросы создания интерактивных продуктов на основе Word являются актуальными.

Знание интерактивного технологического потенциала программы Word и (наличие наличие соответствующей технической организации аудиторий компьютеров, планшетов) для его реализации даст возможность современному преподавателю в разных форматах организовать интерактивное взаимодействие. Реализовать данный вид взаимодействия возможно, в частности, за счёт использования  $\bf{B}$ педагогических материалах гиперссылок. ПОЗВОЛЯЮЩИХ увеличить возможности учеников при освоении материала и способствующих их определенной успешности, результатом чего будет и повышение познавательной активности учащихся.

Гиперссылкой является объект, который, при нажатии на него левой кнопкой мыши, ссылается на другой элемент, расположенный в этом документе или на дисках технического устройства, или является ссылкой на ресурс в

Интернет. Объектом для гиперссылки может выступать как символ, слово, так и предложение, либо графическое изображение.

Можно сказать, что Word является некой платформой, обладающей большим количеством возможностей, для создания интерактивных дидактических продуктов, одним из достоинств данной программы является возможность сохранения материалов в различных расширениях: Docx, HTM, PDF. Также создаваемые документы могут подлежать дополнительной обработке и редактированию: возможно изменение текста с применением большого количества шрифтов, размеров, цветовых оттенков и стилей. Все эти характеристики Word дают возможность ученику отслеживать выполненные задания, например, выбранный вариант ответа изменяет цвет.

При переходе между страницами с помощью гиперссылок создается и сохраняется хронология просмотра всех страниц, большим удобством в навигации обладают HTM и PDF расширения. С целью минимизации списывания ответов учениками педагог может установить пароль на все документы. Возможности Word позволяют создавать интерактивные материалы в соответствии с различными дидактическими целями занятия: обучающие (формирование знаний), самостоятельно-закрепляющие (закрепление знаний), контрольно-проверочные (контроль знаний), либо оценочно-сравнительные (рейтинговый).

Анализ результатов анкетирования выявил, что среди педагогических специалистов часто используемыми видами интерактивных дидактических материалов являются: обучающие (78,1%), самостоятельно-закрепляющие (50%), контрольно-проверочные (62,5%) материалы.

За счет создания обучающих учебных текстов (электронных учебников) в гипертекстовом режиме для учащегося облегчается задача поиска ответов на непонятный для него материал. Поскольку текст электронного учебника представляет собой комплекс небольших отдельных текстов, объединѐнных друг с другом гиперссылками. Таким образом, учащийся может сам определять путь для нахождения важной для него информации, следовательно, способ получения информации через гипертекст более эффективен, нежели перелистывание множества страниц учебника с целью разыскивания пояснения.

В результате чего происходит экономия времени, вследствие облегчения навигации по тексту, а, следовательно, возможность усвоения большего количества материала учеником.

Если рассматривать дидактические материалы другой целевой направленности - самостоятельно-закрепляющей, то расширения Docx, HTM, РОГ предоставляют возможность создания документов и в таком формате, где проверка выполненных заданий может осуществляться учеником самостоятельно за счет открывающихся гиперссылок с ответом и возможностью перехода к документу с необходимой информацией с целью устранения пробела в знаниях. Либо может быть обеспечена взаимопроверка, когда ответ ученика отправляется на какой-то определенный компьютер, за которым сидит учащийся и отслеживает правильность выполненного задания. Работая в таком формате, учащиеся могут самостоятельно разрабатывать собственные задания подобного образца и обмениваться ими в качестве закрепления изучаемого материала. Тем самым у учащихся будут развиваться мышление, интерес к изучаемой теме, творческие способности, а также будет расширяться кругозор знаний.

За счет возможности сохранения документа Word в таких расширениях педагогом могут быть организованы контрольно-проверочные работы для оценки уровня знаний учащихся. Когда каждый ответ ученика отправляется на электронный адрес преподавателю, который отслеживает выполнение работы учеником.

Недостатками создания интерактивных дидактических продуктов  $\bf{B}$ программе Word являются: большая времязатратность, поскольку для того чтобы создаваемый файл использовался в расширении НТМ, PDF все соответствующие файлы необходимо пересохранить из расширения Docx в необходимом формате (HTM, PDF). Невозможность моментально вносить изменения в содержание материала после сохранения документа в расширениях НТМ, PDF. Поэтому необходимо исключать допуск ошибок при составлении материалов.

Гиперссылка будет работать тогда, когда есть соответствующий документ, раскрывающий ее содержание. В связи с чем необходимо скачивать на каждый компьютер (техническое средство) все исходные материалы документы, иначе гиперссылка не откроется.

Достоинствами использования Word при создании интерактивных дидактических документов является: Доступность данной программы любому пользователю, поскольку она присутствует практически на каждом ПК. Легкость и простота в пользовании программы Word, т.е. не обязательно проходить специальные курсы подготовки, чтобы работать с данной программой.

Вариативность создания интерактивных дидактических материалов, с помощью которых может быть обеспечен индивидуальный подход к каждому ученику, контроль с обратной связью, взаимопроверка знаний, а также диагностика ошибок (появление на компьютере соответствующих комментариев) по результатам деятельности и оценкой результатов.

# <span id="page-34-0"></span>**2.2 Этапы создания условного интерактивного дидактического продукта на платформе Word для технологического образования в школе**

При создании интерактивных дидактических продуктов, педагогу в первую очередь необходимо определить цель*,* которую необходимо достичь за счет данного материала. Либо это будет закрепление знаний, либо донесение информации до учащихся – обучающий материал, а далее важно четко продумать содержание создаваемого продукта.

В качестве модельной разработки представлен тестовый вариант самостоятельно-закрепляющей проверки усвоенных знаний учащихся 5 класса на тему: «Производство текстильных материалов» с использованием гиперссылок.

Рекомендуется составление заданий таким образом, чтобы у учащихся активизировалась мыслительная деятельность, развивалась фантазия, и интерес к изучаемой теме, т.е. активизировалась познавательная активность. Для этого необходимо продумывать содержательно-смысловую составляющую вопросов и ответов, например, за счет использования близких по смыслу вариантов ответа, либо вообще за счет отсутствия верного варианта.

Перед началом создания теста с элементами гиперссылок необходимо его разработать в программе Word. После чего важно создать на техническом устройстве документы, которые будут использоваться в качестве поясняющих гиперссылок (ответ на вопрос, либо разъяснение какого-либо термина)

1. При оформлении гиперссылок нужно выделить объект документа (теста), который будет являться гиперссылкой. ( Рис.3)

Возможности программы позволяют указать гиперссылку на какой-то элемент текущего документа. Для этого необходимо его выделить и создать в этом месте закладку.

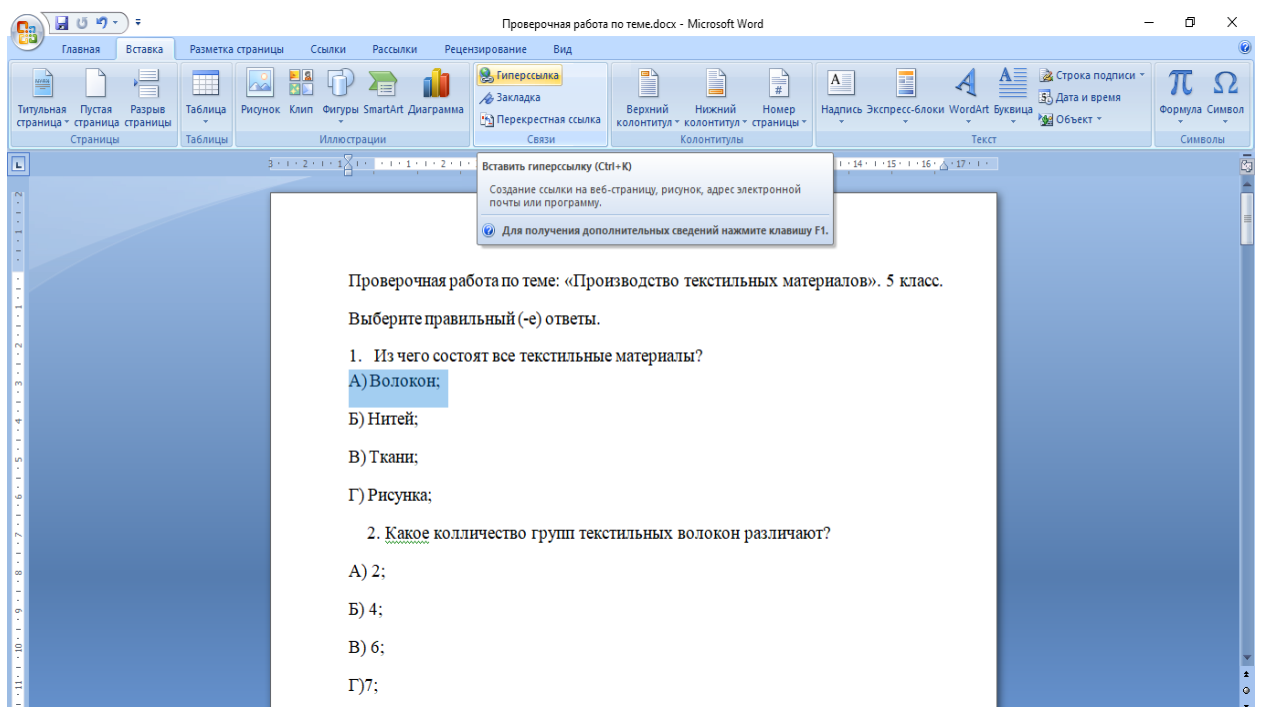

Рис.3. Оформление гиперссылки

Для создания закладки необходимо найти вкладку «Вставка», которая находится вверху на панели инструментов, открыть ее, найти группу «Связи», в ней кликнуть на кнопку «Закладка». Затем откроется диалоговое окно, в котором необходимо заполнить поле «Имя». Для завершения кликнуть на кнопку «Добавить».

После чего будет представлен список, в котором отобразится созданная ранее закладка, которую просто выбрать.

Если необходимо указать гиперссылку на другой **документ, сохраненный на техническом устройстве**, то следует выполнить следующие действия: в текущем документе выделить объект, который будет являться гиперссылкой, далее открыть вкладку «Вставка» и выбрать пункт «Гиперссылка». Далее в колонке под названием «Связать с» выбрать первый пункт с надписью «файлом, веб-страницей». В поле «Папка» в окне проводника выбрать нужный элемент файловой системы.

Помимо этого представлена возможность указать интернет-ресурс, при необходимости. Для этого нужно скопировать из строки адреса **URL** вебстраницы или сайта и вставить его в поле «Адрес». Для завершения кликнуть «Ок». (Рис.4)

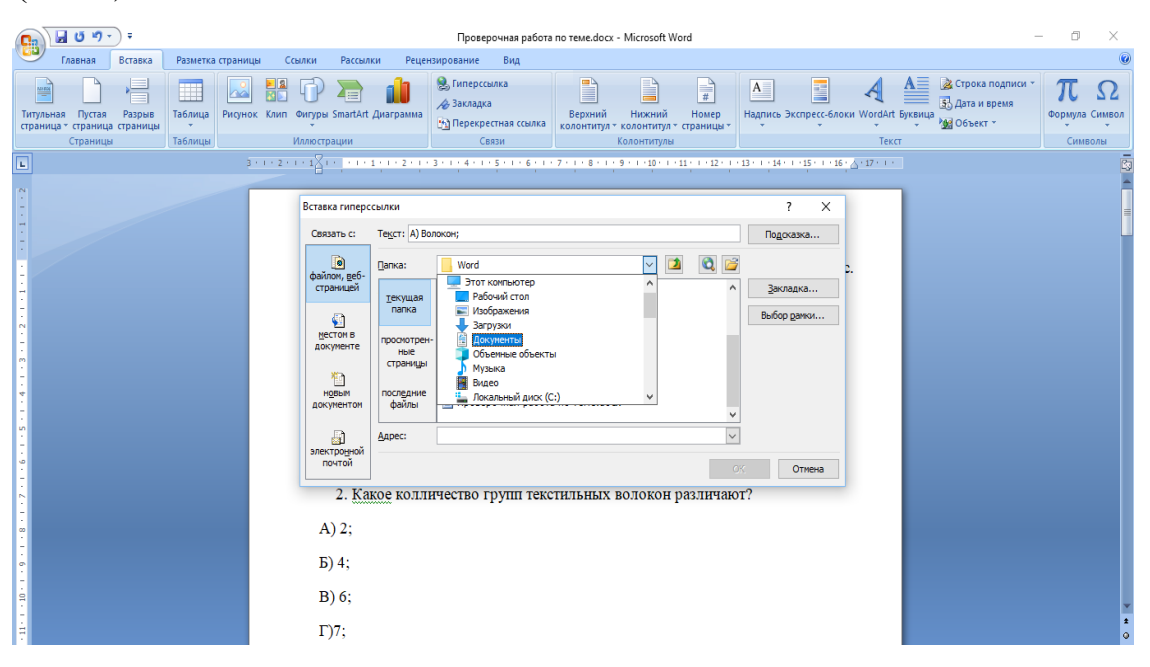

Рис.4. Диалоговое окно оформления гиперссылки

Также гиперссылка может указывать на адрес **электронной почты**. Для этого необходимо открыть диалоговое окно «Вставка гиперссылки». В разделе «Связать с», необходимо выбрать элемент с надписью «Электронной почтой». Выполнив это, нужно в поле «Адрес» ввести адрес электронной почты и нажать «Ок». Теперь после клика по гиперссылке стандартный почтовый клиент будет создавать шаблон письма на указанный ранее адрес. (Рис.5)

В поле «Тема» для определенной гиперссылки может быть заранее заложен специальный зашифрованный код. Получая электронное сообщение с таким кодом в теме, пользователь сразу понимает, является верным данный ответ или нет. Пользователь, отправляющий сообщение, может и не знать значение данного шифра. За счет данной возможности процесс проверки работ может значительно упроститься.

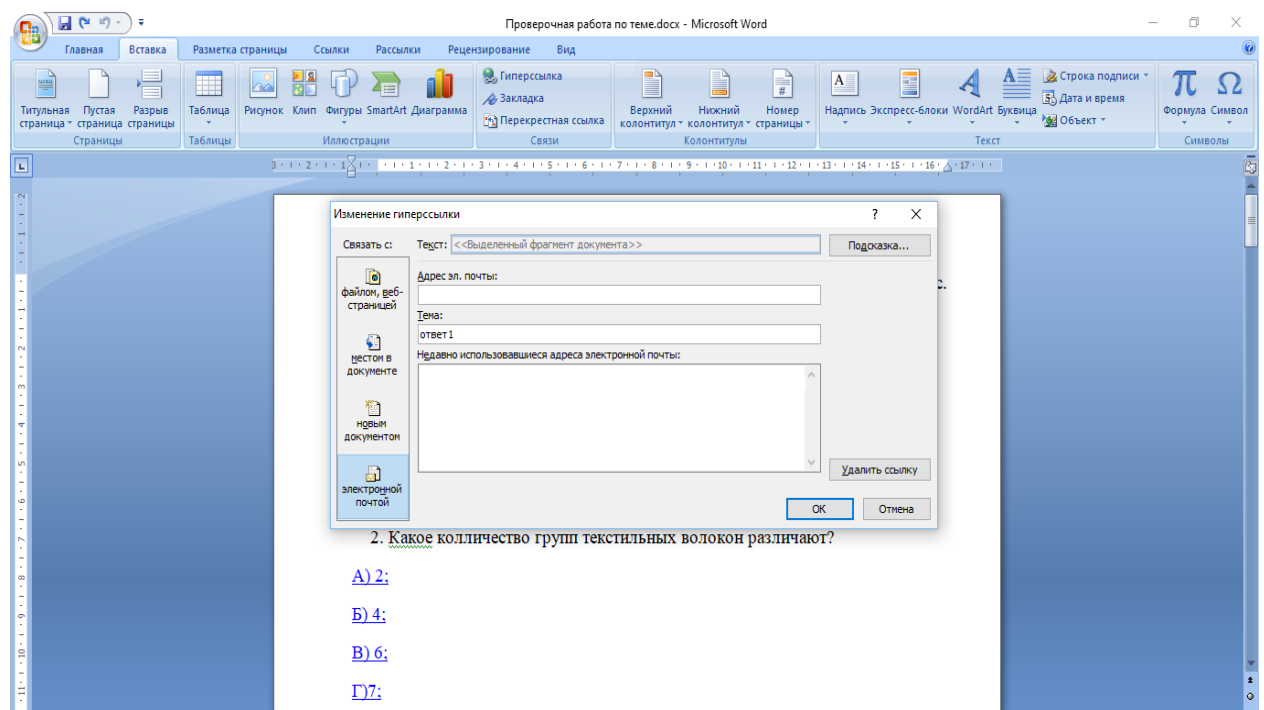

Рис.5. Диалоговое окно оформления гиперссылки (эл. адрес)

В результате чего элементы, оформленные в гипертекстовом режиме, будут выделены синим цветом с подчеркиванием (оттенки цвета можно менять). (Рис.6)

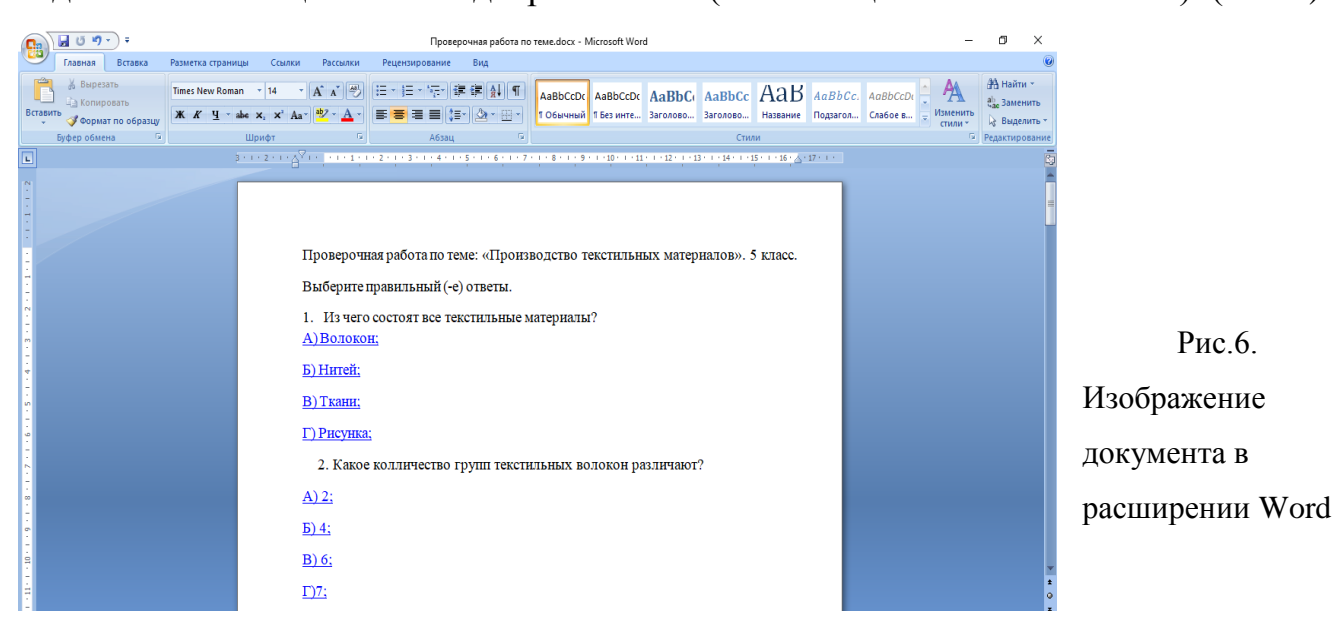

Для сохранения документа необходимо кликнуть кнопку «office», находящуюся в левом верхнем углу рабочего стола. В колонке кликнуть элемент «Сохранить как» (Рис. 6), в строке «Тип файла» выбрать нужное расширение HTM или PDF и место сохранения на техническом устройстве. (Рис. 7),

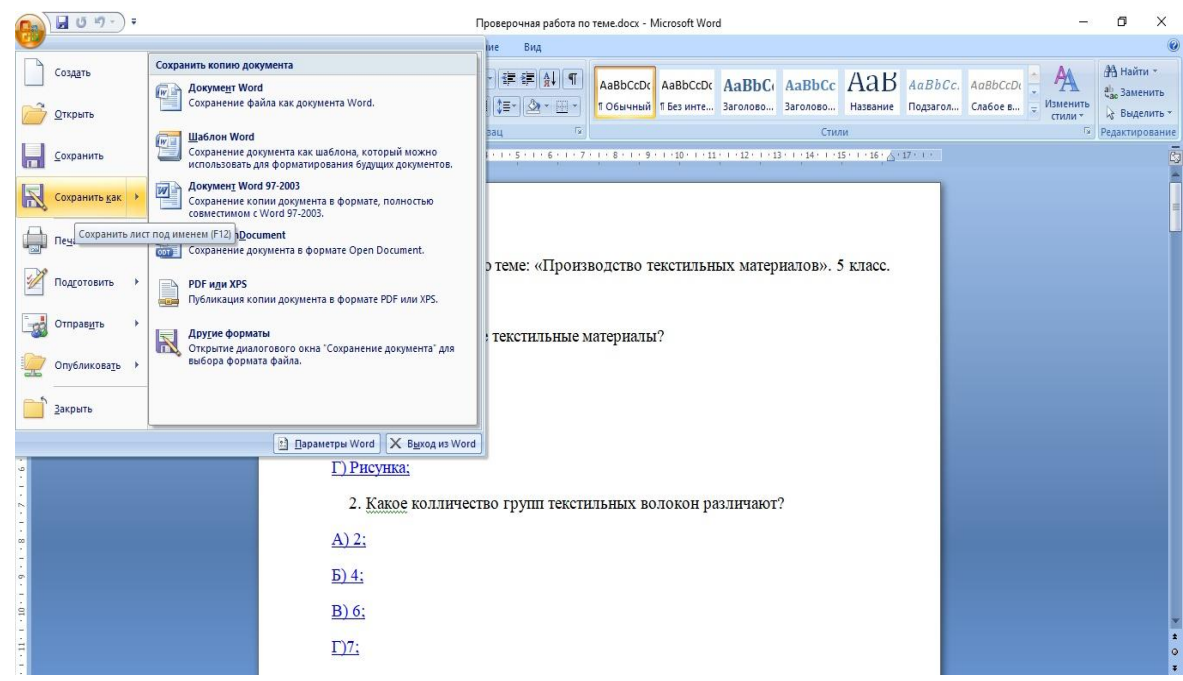

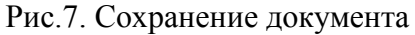

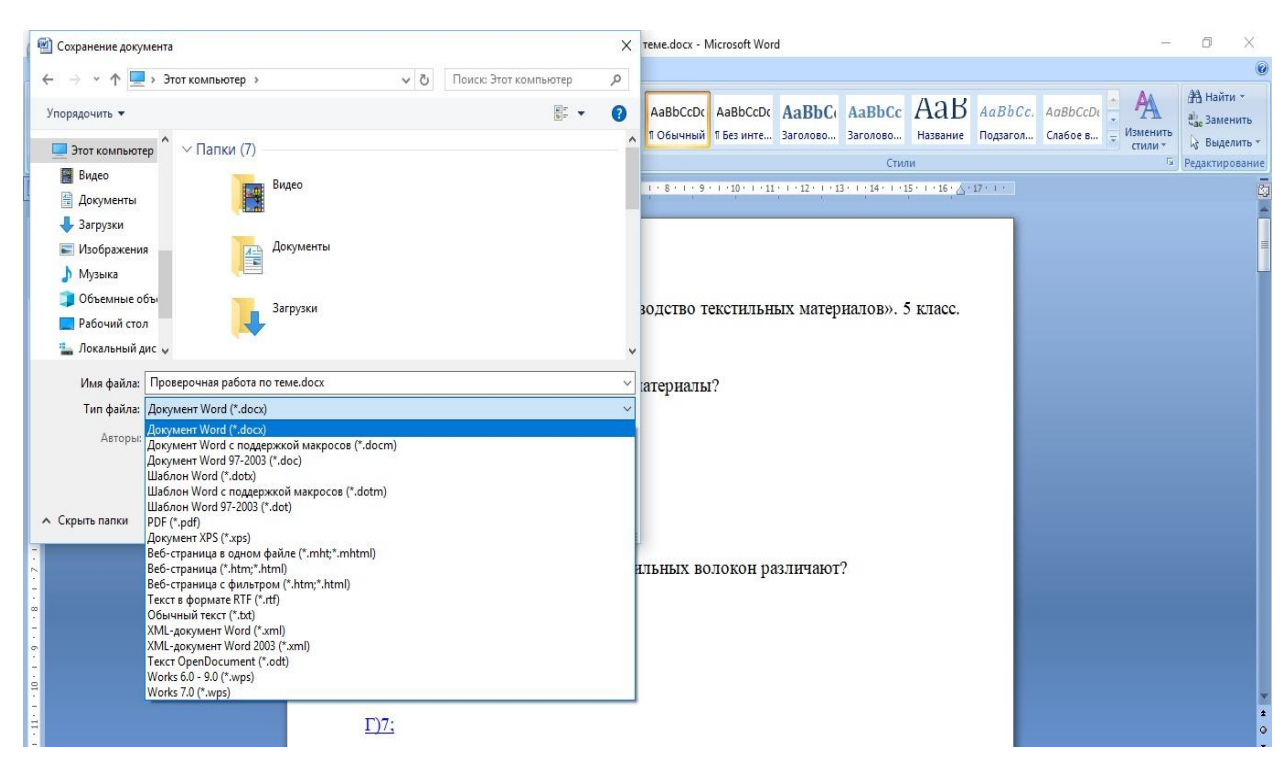

Рис.8. Список возможных вариантов расширения при сохранения документа

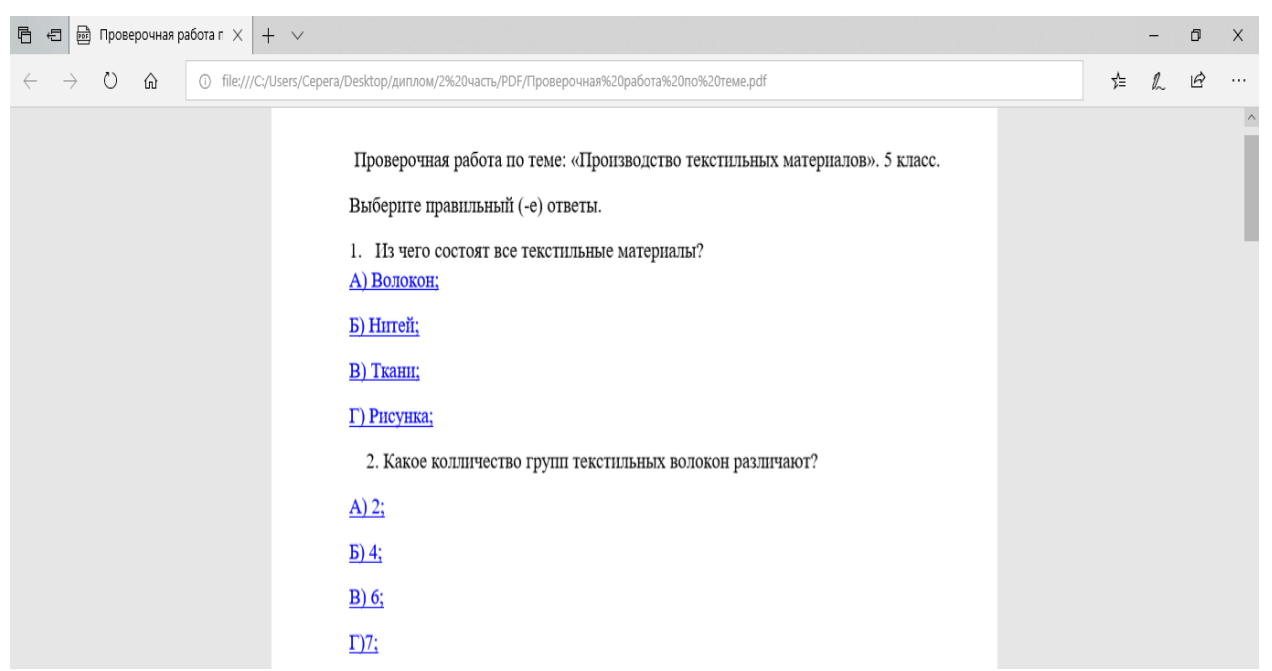

Рис.9. Изображение документа в расширении PDF

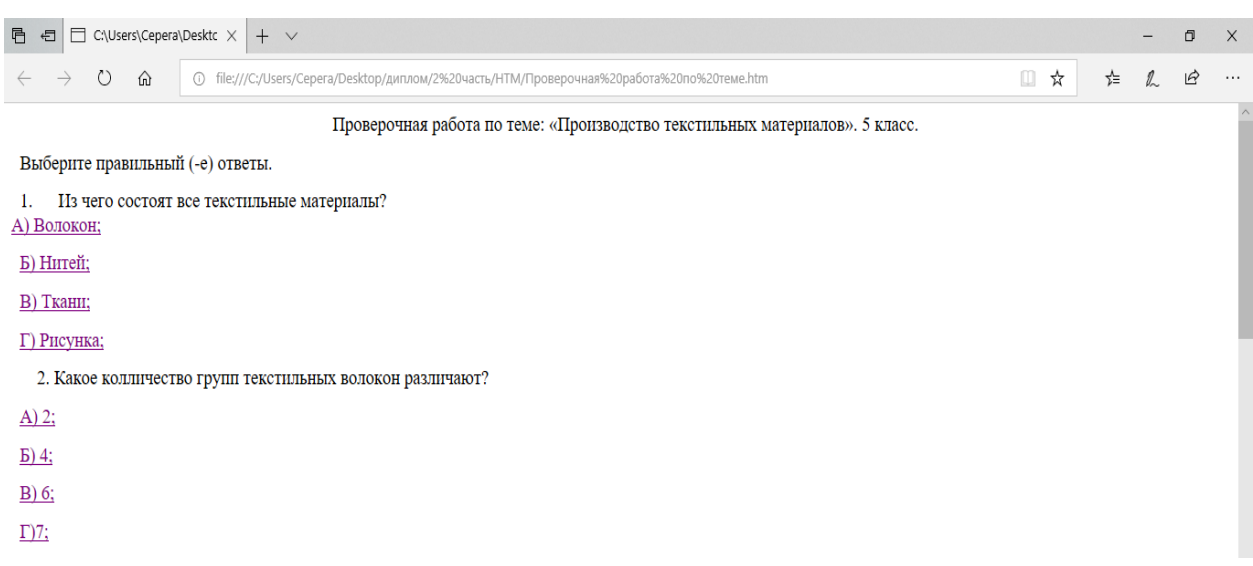

Рис.10. Изображение документа в расширении HTM

<span id="page-39-0"></span>**2.3 Рекомендации педагогическим специалистам и студентам, получающим педагогическое образование, по созданию и использованию интерактивных педагогических инструментов на основе Word**

У педагогических специалистов, желающих разрабатывать интерактивные материалы в программе Word для начала должен быть сформирован набор необходимых компетенций.

Во-первых, это минимальный опыт работы с интерфейсом MS Word 2007/2010 или более. Поскольку это основное поле деятельности при создании интерактивных документов, то необходима ориентация во вкладках и панели инструментов. Знание основных вкладок – «Главная», «Вставка» и «Разметка страницы» позволит при создании документа выбирать шрифт и стиль текста, устанавливать его междустрочный интервал и выравнивание. Навык работы с иллюстрациями, диаграммами позволит повысить наглядность материала.

Для более эффективной работы с Word следует максимально использовать возможности программы по рациональному размещению документов. Для упорядоченного их размещения необходимо разработать свою собственную структуру папок.

Во-вторых, важен навык работы с гиперссылками. Потому как вариантов реализации гиперссылок достаточное количество: изображение, новый докумен, место в документе, веб-страница могут выступать как объект гиперссылки. И без предварительного опыта работы в таком формате может вызвать затруднения.

В-третьих, умение сохранять полученный материал в разных форматах.

В любом случае при возникающих затруднениях есть возможность получить помощь от справочной системы, обозначенной знаком вопроса.

Можно сделать вывод, что для работы в программе Word не требуется прохождение специальных курсов переподготовки. Поскольку данным компетенциями обладает каждый человек, пусть и на минимальном уровне.

Таким образом, в ходе исследования вопросов модельной разработки интерактивных дидактических материалов на основе Word были выявлены определенные проблемы.

Во-первых, несмотря на то, что большое количество преподавателей имеют практический опыт использования в своей педагогической деятельности компьютеризированных инструментов и средств и осознают ценность их применения, тем не менее, мало кто из них применяет данные возможности для обеспечения интерактивности образовательного процесса.

А во-вторых, также невелико количество преподавателей, которые могут самостоятельно создать интерактивные дидактические материалы. Данная проблема может быть связана с некомпетентностью педагогических специалистов в области создания данного вида материалов, поскольку это трудный и сложный процесс.

Однако, при соответствующем техническом оснащении учебных аудиторий, на сегодняшний день у любого преподавателя есть возможность создать простые интерактивные продукты с помощью программы Word, для работы в которой достаточно обладать минимальным количеством компетенций.

### **Заключение**

<span id="page-42-0"></span>Изучив, в рамках исследования, научные публикации, материалы периодических изданий и методическую литературу по вопросам формирования познавательной активности учащихся и использовании интерактивных образовательных инструментов и средств в педагогических практиках, можно сделать вывод, что данные категории исследования являются актуальными на сегодняшний день, поскольку целый ряд авторов, в частности: Л.З. Габбасова, О.В. Андронова, И.В. Роберт, Я.А. Голубчикова, А.М. Матюшкин, Г.И. Щукина обращаются в своих работах к данным проблемам.

В ходе анализа различных точек зрения относительно вопроса интерактивности был сделан содержательный вывод и сформировано собственное мнение, позволяющее заключить, что под интерактивными средствами целесообразно условно понимать технические средства и устройства, а к интерактивным инструментам можно отнести электронное программное дидактическое обеспечение и интерактивные методы обучения.

Исследование теоретических научных взглядов по поводу категории «познавательная активность» позволяет сделать вывод о том, что данная категория является условием и фактором, влияющим на эффективность образовательных процессов, поскольку проявляется в инициативности, самостоятельности в творческом отношении к деятельности на основе внутренней мотивации.

Также в ходе исследования были рассмотрены и определены основные возможности применения интерактивных инструментов и средств в рамках курса «Технология»: организация индивидуального обучения, с учѐтом интересов, особенностей личности и потребностями каждого ученика; возможность содержательно и сжато представлять любой объѐм учебной информации с широким перечнем использования средств наглядности; обеспечение непрерывного диалогового обучения пользователя с компьютером.

В соответствии с возможностями интерактивных инструментов и средств был обозначен перечень развиваемых качеств у учащихся: формирование приемов самостоятельного приобретения знаний, повышение уровня активности и ответственности за результат своей деятельности, формирование коммуникативной компетентности, развитие творческих способностей.

Таким образом, можно сделать вывод, что важность использования, а главное – создания качественных интерактивных дидактических продуктов является бесспорной.

Была проведена исследовательская работа по вопросу подготовленности педагогических специалистов к созданию и использованию интерактивных дидактических продуктов. На основе анализа результатов удалось показать, что современные педагоги не совсем готовы к самостоятельному созданию данных видов дидактических продуктов.

В связи с чем, в рамках исследования, был представлен перечень возможностей Word и разработан модельно-демонстрационный образец интерактивного дидактического продукта средствами Word – фрагмент электронного учебного курса «Технологии» по теме «Производство текстильных материалов». Полученные и представленные в исследовании результаты и выводы, а также сформулированные рекомендации могут быть полезны педагогам-практикам и студентам педагогического ВУЗа, в частности, обучающимся по образовательному направлению «Технология».

В результате проведенного исследования цель работы была достигнута, поставленные задачи решены.

### <span id="page-44-0"></span>**Список использованной литературы**

1. Андронова О.В. Формирование познавательной активности учащихся как условие развития личности, способной к самопознанию и самореализации [Электронный ресурс]/ О.В. Андронова. – Режим доступа: http://www.anglyaz.ru/katalogstatey/98-obschayainfa/articles/299-poznact.html (дата обращения: 05.5.2018).

2. Варфоломеева Т.Н. Влияние использования информационных технологий на деятельность педагогических субъектов [Электронный ресурс]/ Т.Н. Варфоломеева, З.С. Хуббитдинов. – Режим доступа: https://www.scienceforum.ru/2015/976/8481 (дата обращения: 16.4.2018).

3. Вишневский А. Г., Васин С. А., Зайончковская Ж. А. Демографический и трудовой потенциал населения России // Современные проблемы России. Путь в ХХI век. Глава 7. – М. : Экономика, 1999. 57 с.

4. Воронкова, И.А. Применение сетевых образовательных ресурсов и сервисов в образовательном процессе [Электронный ресурс]/ И.А. Воронкова. – Режим доступа: http://sanremo.ito.edu.ru/2014/section/229/92624/ (дата обращения: 08.5.2018)**.**

5. Габбасова Л. З. Инновационные технологии в образовательном процессе [Текст] // Инновационные педагогические технологии: материалы V Междунар. науч. конф. (г. Казань, октябрь 2016 г.). — Казань: Бук, 2016. — С. 61- 63. — URL https://moluch.ru/conf/ped/archive/207/11108/ (дата обращения: 09.05.2018).

6. Гаврилова И. В., Захарова К. В., Малащенкова Т. А. Понятие и характеристика экономики знаний, необходимые условия ее формирования // Молодой ученый. — 2016. — №10. — С. 655-659. — URL https://moluch.ru/archive/114/29877/ (дата обращения: 08.05.2018).

7. Гарафутдинова Г.Р. Оценивание компетентностной подготовки выпускника вуза по специальности «Автомобили и автомобильное хозяйство» // Казанский педагогический журнал. 2009. № 6. С. 35.

8. Голубчикова Я.А., Деришева М.П., Смирнова Н.П. Применение интерактивных методов обучения на уроках технологии как средство повышения познавательной активности // Образование и наука без границ: социальногуманитарные науки. 2014. № 1. С. 75.

9. Гохберг Л.М. Национальная инновационная система России в условиях «новой экономики» // Вопросы экономики. 2003. №3. С. 6.

10. Данильчук Е. В., Куликова Н. Ю. Модель формирования готовности будущего учителя информатики к использованию интерактивных средств обучения // Грани познания. 2014. № 7. С. 70-75.

11. Дистанционное обучение. Дистанционное образование [Электронный ресурс]. – Режим доступа: http://moeobrazovanie.ru/distantsionnoe\_obuchenie.html (дата обращения: 06.4.2018).

12. Докторович А. Б. Человеческий потенциал // Социальная политика: энцик- лопедия / под ред. Н. А. Волгина и Т. С. Сулимовой. М.: Альфа-Пресс, 2006. С. 31.

13. Емелина, М.В. Интерактивное обучение в системе методической работы школы [Электронный ресурс]/ М.В. Емелина. – Режим доступа: http://festival.1september.ru/articles/313034/ (дата обращения: 07.3.2018).

14. Занков Л.В. Наглядность и активизация учащихся в обучении / Под ред. Л.В. Занкова – М.: Учпедгиз, 2014. 312 с.

15. Зеленина, Е.Б. Развитие познавательной активности школьников: педагогическая тактика и стратегия реализации ФГОС в основной школе [Электронный ресурс]/ Е.Б. Зеленина. – Режим доступа: Григорьев, В.К. Технология электронного обучения одного класса пользователей программных продуктов / В.К. Григорьев // Дистанционное и Виртуальное обучение. 2015. №8. С. 12-27.

16. Зверева Ю. С. Информатизация образования // Молодой ученый. — 2016. — №6.3. — С. 23-26. — URL https://moluch.ru/archive/110/27234/ (дата обращения: 29.05.2018).

17. Кожемяченко Н.Р Интерактивные технологии в учебном процессе разных форм обучения // Успехи современного естествознания. 2015. №8. С. 96.

18. Коломейченко А. С. Инновационные образовательные технологии высшей школы/ А. С. Коломейченко //В сборнике:Актуальные вопросы в научной работе и образовательной деятельности Сборник научных трудов по материалам Международной научно-практической конференции 31 января 2013 г.: в 13 частях.Тамбов, 2013. С. 86–87.

19. Коротаева, Е. Типы учебной активности: педагогическая тактика и стратегия / Е. Коротаева // Директор школы. 2000. №9. С. 45-48.

20. Кларин М.В. Интерактивное обучение – инструмент освоения нового опыта. Учеб. пособие / Под ред. М.В. Кларина – М.: Педагогика, 2000. 212 с.

21. Клейнер Г.Б. Микроэкономика знаний и мифы современной теории // Высшее образование в России. 2006. №9. С. 32.

22. Куликова Л.Н. Проблемы саморазвития личности. Хабаровск: Изд-во ХГПУ, 1997. 46 с.

23. Куликова Н.Ю. Опыт использования мобильных технологий для осуществления систематического и оперативного контроля знаний обучающихся // Дистанционное и виртуальное обучение. 2016. № 4. С. 29-37.

24. Куликова Н.Ю., Кобзева В.А. Использование мобильных приложений для организации и проведения оперативного контроля знаний обучающихся // Современные научные исследования и инновации. 2015. № 5 [Электронный ресурс]. URL: [09](http://web.snauka.ru/issues/2015/05/53174) (дата обращения: 20.02.2016).

25. Кутузова, И.В. Развитие познавательной активности на уроке и во внеурочной деятельности по математике [Электронный ресурс]/ И.В. 53 Кутузова, Л.В. Чувашова. – Режим доступа: http://festival.1september.ru/articles/577634/ (дата обращения: 05.5.2018).

26. Леушина, Е.А. Классификация методов обучения в педагогической деятельности / Е.А. Леушина, Н.А. Леушина // Вектор науки ТГУ. Серия: Педагогика, психология. 2015. №22. С. 119-122.

27. Махлуп Ф. Производство и распространение знаний в США. - М.: Прогресс, 2013. 462 с.

28. Мерекс, А.А. Современная спецификация электронного обучения – Experience API / А.А. Мерекс // Дистанционное и Виртуальное обучение. – 2015. – №11. Ноябрь. С. 88-94.

29. Образование для инновационных обществ в XXI веке. Итоговый документ саммита "группы восьми" [Электронный ресурс]: – Режим доступа: [http://civilg8.ru/sam\\_doc/6200.php](http://civilg8.ru/sam_doc/6200.php) (дата обращения: 03. 01. 2018).

30. Паникарова, С. В. П 162 Управление знаниями и интеллектуальным капиталом : [учеб. пособие] / С. $\square$  В. $\square$  Паникарова, М. $\square$  В. $\square$  Власов ; Мо образова- ния и науки Рос. Федерации, Урал. федер. ун-т. — Екатеринбург : Изд-во Урал. ун-та, 2015. — 7 с.

31. Панина Т.С., Вавилова Л.Н. Современные способы активизации обучения. Учеб. пособие / Под ред. М.В. Кларина – М.: Издательский центр «Академия», 2008. – 176 с.

32. Пидкасистый П.И. Самостоятельная познавательная деятельность школьников в обучении. Учеб. Пособие / Под ред. П.И. Пидкасистого – М.: Педагогика, 1980. 240 с.

33. Попова О.В., Цапко А.А. Инновации в образовании // Вестник научных конференций. 2016. №54. С. 101.

34. Роберт И.В. Теория и методика информатизации образования (психолого-педагогический и технологический аспекты). 3-е издание. – М.: ИИО РАО, 2010. 123 с.

35. Соловов, А.В. О некоторых направлениях развития электронного обучения / А.В. Соловов, А.А. Меньшикова // Дистанционное и Виртуальное обучение. 2015. №12. Декабрь. С. 64-73.

36. Тарамова Э. А. Проблемы и перспективы использования ИКТ в высшей школе/Э. А. Тарамова//Актуальные задачи педагогики: материалы VI междунар. науч. конф. (г. Чита, январь 2015 г.). — Чита: Издательство Молодой ученый, 2015. С. 155–157.

37. Указ Президента РФ от 1 декабря 2016 г. № 642 "О Стратегии научнотехнологического развития Российской Федерации", с.1-2; с. 12-13.

38. Федеральный государственный образовательный стандарт основного общего образования от 17 декабря 2010 № 1897. // М-во образования и науки Рос. Федерации.- М.: Просвещение, 2011. – 48 с. – (Стандарты второго поколения)

39. Щукина Г.И. Активизация познавательной деятельности учащихся в учебном процессе. Учеб. пособие. - М.: Просвещение, 2013. 160 с.

40. Якубовская Л.П. Методы интерактивного обучения. [Электронный ресурс] / Л.П. Якубовская // Учебное пособие: «Методика преподавания психологии». - URL: [http://abc.vvsu.ru/Books/metod\\_prep\\_psih/page0006.asp](http://abc.vvsu.ru/Books/metod_prep_psih/page0006.asp) (дата обращения: 15.03.2018).